#### **A 12/2013 (III. 29.) NFM rendelet szakmai és vizsgakövetelménye alapján.**

**Szakképesítés, azonosító száma és megnevezése**

**54 481 04 Informatikai rendszergazda**

Tájékoztató

A vizsgázó az első lapra írja fel a nevét!

Ha a vizsgafeladat kidolgozásához több lapot használ fel, a nevét valamennyi lapon fel kell tüntetnie, és a lapokat sorszámmal el kell látnia.

Használható segédeszköz: -

**Értékelési skála:**

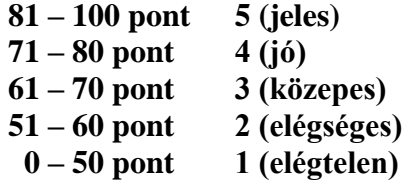

**A javítási-értékelési útmutatótól eltérő helyes megoldásokat is el kell fogadni. A feladatra adható összpontszám súlyozása a javító szaktanár lehetősége.**

**A vizsgafeladat értékelési súlyaránya: 5%.**

T 54 481 04/1/8

**Útmutató:**

**A tesztkérdésekre adott válaszokat a válaszok előtt található négyzetbe írt X-szel kell jelölni. Az esetleges hibás válaszok esetén egyértelmű legyen a javítás! Minden kérdésre 1 helyes válasz van. Minden helyes válaszra 5 pontot lehet kapni. Amennyiben valamely kérdésre egynél több válasz is megjelölésre kerül, arra a kérdésre nem jár pont. Mivel minden kérdésre csak egyetlen helyes válasz van, ezért részpontszámozás nincs. A feladatsorral legfeljebb 100 pontot lehet elérni.**

#### **Feladatsor Összesen: 100 pont**

- **1. Az alábbi hardverelemek közül melyikben használnak flash memóriát az adatok tárolására?** 5 pont
	- $\Box$  SSD meghajtó.
	- Merevlemez.
	- Cache memória.
	- Rendszermemória.

# **2. Melyik állítás igaz a PS/2 portra vonatkozóan?** 5 pont

- Árnyékolt hálózati összeköttetés valósítható meg a használatával.
- Tápellátást biztosít a számítógép belső összetevői számára.
- USB átalakító nélkül nem lehet egeret csatlakoztatni hozzá.
- Bemeneti perifériák csatlakoztatására használjuk.

### **3. Melyik nyomtatótípusban történik a nyomat kialakítása piezokristály használatával?**

- Lézernyomtató.
- Mátrixnyomtató.
- Tintasugaras nyomtató.
- Hőnyomtató.

# **4. Mit jelent az, ha egy digitális kép tulajdonságai között a 300 dpi érték szerepel?**

5 pont

5 pont

- $\Box$  A teljes kép összesen 300 képpontból áll. A kép szélessége és magassága egyaránt 300 hüvelyk.
- A kép 300 különböző színű képpontból áll.
- A képet egy hüvelyk hosszon 300 képpont alkotja.

# **5. Melyik az a memóriatípus, amelynek tápellátását általában egy alaplapi elem segítségével oldják meg, és a BIOS beállításainak tárolására használjuk?**

5 pont

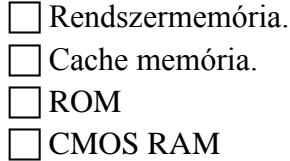

- **6. Hogyan lehet beállítani egy Windows számítógépen, hogy a következő rendszerindítás egy USB meghajtóról történjen?** 5 pont
	- Az Eszközkezelőben kiválasztható, hogy melyik hardverről történjen a rendszerindítás.
	- A BIOS beállítófelületén megváltoztatható a rendszerindítási sorrend.
	- Az alaplapon található kapcsolók segítségével beállítható a rendszerbetöltő port.
	- A shutdown parancssori utasítással beállítható a rendszerindítás forrása.

# **7. Milyen hálózati topológiát alkotnak azok a hálózati eszközök, amelyek mindegyike közvetlen összeköttetésben áll az összes többi eszközzel?** 5 pont

- $\Box$  Csillag topológia.
- $\Box$  Sín topológia.
- Gyűrű topológia.
- Teljes hálós topológia.

# **8. Mit jelent a képmegjelenítőknél alkalmazott natív felbontás kifejezés?** 5 pont

- Az operációs rendszerben beállítható legnagyobb képernyőfelbontás.
- A kijelzőn megjelenített kép szélességének és magasságának aránya.
- A megjelenítőeszköz által fizikailag megjeleníthető képpontok száma.
- $\Box$  A képernyő legvilágosabb és legsötétebb képpontiai közötti fényerőeltérés nagysága.

# **9. Milyen módon jutnak IP-címhez a hálózati kliensek egy otthoni hálózatban, ha a vezeték nélküli forgalomirányító alapértelmezett beállításait használjuk?**

5 pont

Minden eszközön kézzel kell beállítani az IP-konfigurációt.

Csak a vezetékes hálózat tagjai jutnak automatikusan IP-címhez.

 Csak a vezeték nélküli hálózathoz csatlakozó állomások kapnak automatikusan IPcímet.

A forgalomirányító minden eszközhöz automatikusan rendel IP-címet.

# **10. Melyik partíciótípusra van szükség a Windows operációs rendszer betöltéséhez?**

5 pont

Elsődleges partíció.

Dinamikus partíció.

Kiterjesztett partíció.

Logikai partíció.

# **11. Melyik művelettel lehet megnövelni egy akkumulátorról működő notebook üzemidejét?**

5 pont

- A képernyő fényerejének magasabb értékre állításával.
- A hűtőventilátor fordulatszámának növelésével.

A merevlemez töredezettségmentesítésének elindításával.

A megnyitott alkalmazások számának csökkentésével.

#### **12. Milyen előnnyel jár, ha a megelőző karbantartási feladatok végrehajtása során a hardvereszközök portalanítását is elvégezzük?** 5 pont

Alacsonyabb lesz a számítógép fogyasztása.

#### Hatékonyabbá válik a melegedő alkatrészek hűtése.

- Több periféria csatlakoztatására nyílik lehetőség.
- Felgyorsul az operációs rendszer betöltése.

#### **13. Melyik vírustípus végez káros tevékenységet azzal, hogy irodai dokumentumokat fertőz meg?** 5 pont

- Boot vírus.
- Makrovírus.

 $\Box$  Féreg.

Trójai program.

#### **14. Mik találhatók meg egy Windows operációs rendszer regisztrációs adatbázisában?**

5 pont

Azon domain nevek listája, amelyekkel legutóbb kapcsolatba került a rendszer.

A helyi hálózatban található eszközök MAC címeinek listája.

Az operációs rendszer működéséhez szükséges konfigurációs adatok.

Azon nyitott portok listája, amelyeken a számítógép aktív kommunikációt folytat.

### **15. Milyen hardvereszköz csatlakoztatását lehet elvégezni a számítógép PCIe csatolófelületén keresztül?** 5 pont

Optikai meghajtó.

- Grafikus kártya.
- Külső merevlemez.
- Nyomtató.

#### **16. Miért előnyösebb Windows operációs rendszer esetén az NTFS fájlrendszerű partíciók használata a FAT partíciók helyett?** 5 pont

Csak az NTFS támogatja a hosszú fájlnevek használatát.

Hordozható meghajtókon csak az NTFS fájlrendszer használható.

 A fájlokhoz rendelt felhasználói engedélyek létrehozása csak az NTFS esetén lehetséges.

Csak az NTFS fájlrendszer támogatja az ékezetes fájl- és mappanevek használatát.

#### **17. Milyen módon károsítja az ESD a számítógép alkatrészeit?** 5 pont

Magas páratartalmat idéz elő, amely korróziót okoz az alkatrészeken.

Túlságosan magas működési hőmérsékletet hoz létre a számítógépházban.

Az alkatrészekre nézve károsító hatású áramot hozhat létre.

Mágneses teret hoz létre, amely adatvesztést okozhat a mágneses háttértárakon.

### **18. Hogy nevezzük azt a technikát, amely során távoli szerveren futó irodai alkalmazásokat böngészőn keresztül használunk?** 5 pont

Azonnali üzenetküldés.

Felhőalapú számítástechnika.

Adatközpont.

Peer-to-peer fájlmegosztás.

#### **19. A számítógép működése során milyen feladatot hajt végre a POST?** 5 pont

Ellenőrzi a felhasználói jogosultságokat az operációs rendszer betöltése után.

Megkeresi az operációs rendszert tartalmazó partíciót és elindítja a rendszer betöltését.

Információkat tárol a merevlemezen létrehozott partíciókról.

A számítógép hardvereszközeinek ellenőrzését végzi el az indulási folyamat során.

# **20. A vezeték nélküli forgalomirányítók melyik beállítása eredményezi azt, hogy a vezeték nélküli hálózaton továbbított csomagok tartalma rejtve marad az illetéktelen felhasználók előtt?** 5 pont

WPA titkosítás beállítása.

Hitelesítés használata előre megosztott kulccsal.

Az SSID szórás letiltása.

MAC címszűrés beállítása.